# **Foreman - Feature #393**

# **foreman: report URL configuration.**

09/30/2010 10:20 PM - Mike Mestnik

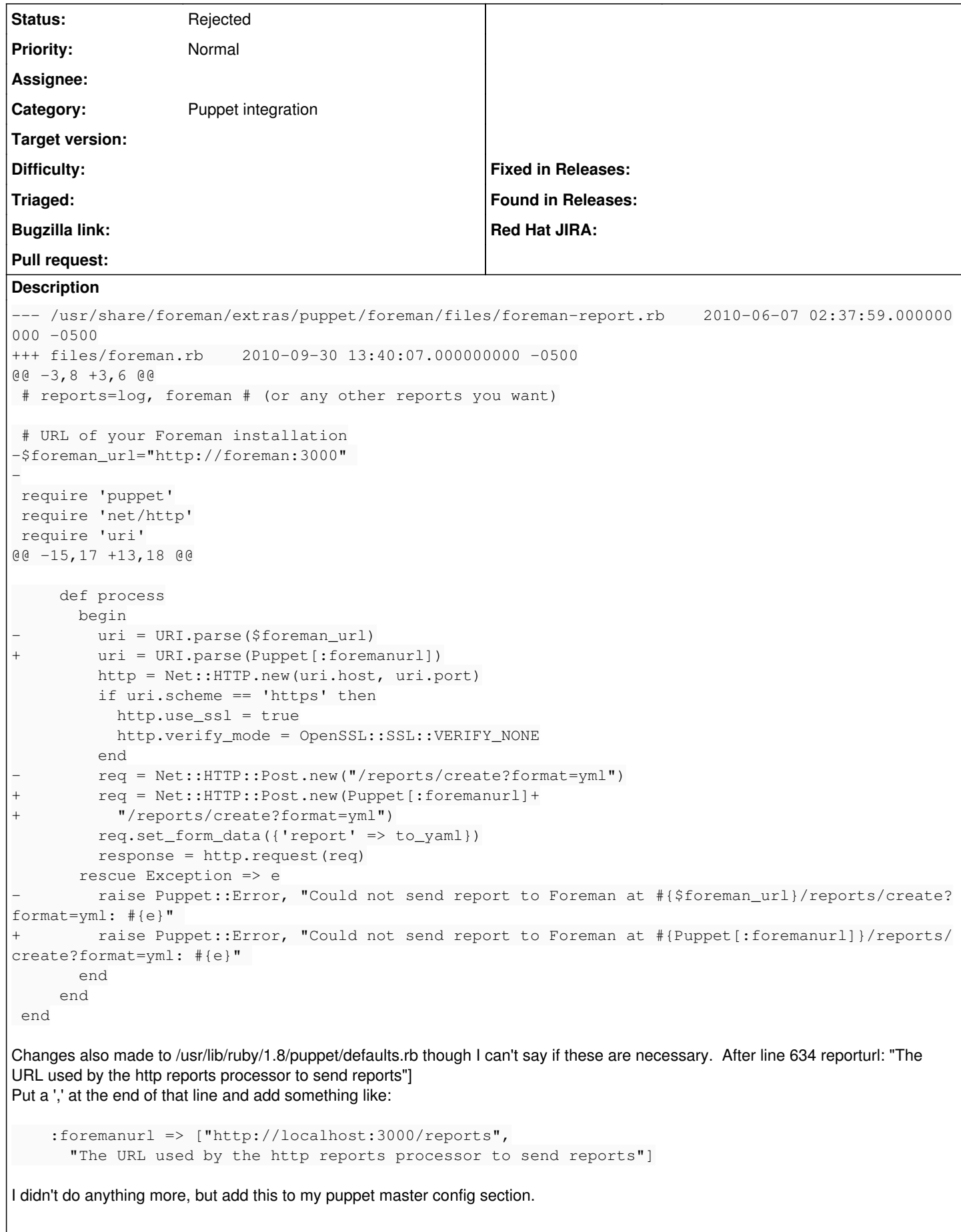

foremanurl = http://commestnik.local/foreman

Rather I added this to a template:

```
    foremanurl = http://<%= puppetserver rescue "commestnik.local" 
                   %>/foreman
```
## **History**

## **#1 - 11/09/2010 08:49 AM - Ohad Levy**

- *Category set to Puppet integration*
- *Target version set to 0.2*

### **#2 - 03/15/2011 03:24 AM - Ohad Levy**

*- Target version deleted (0.2)*

#### **#3 - 12/06/2012 10:55 AM - Benjamin Papillon**

*- Status changed from New to Rejected*

Sorry, I'm closing this one. To quote one developer : "requiring an edit to puppet's known settings to tell it about foreman is wrong"

Benjamin

### **#4 - 12/06/2012 10:57 AM - Dominic Cleal**

Requiring a new "foremanurl" setting to be added to Puppet to configure an external report processor is the wrong approach and wouldn't get merged into Puppet core.

The way we're doing this is through the puppet-foreman module in the installer, so the URL's configurable as a module param.